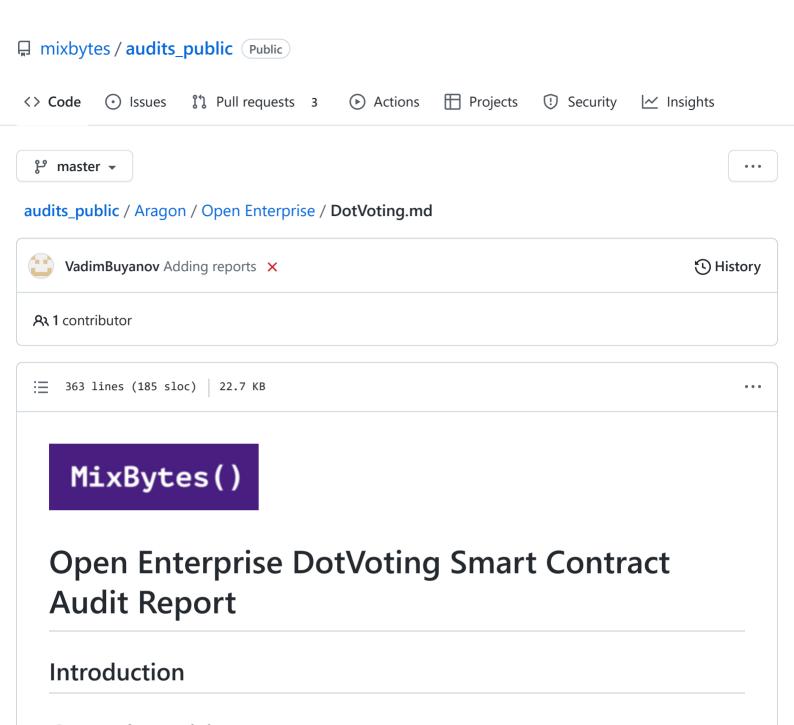

# **General provisions**

Aragon is software allowing to freely organize and collaborate without borders or intermediaries. Create global, bureaucracy-free organizations, companies, and communities.

Autark is an Aragon Network organization building open source tools that serve digital cooperatives and aims to revolutionize work by leveraging the corresponding challenges.

With this in mind, MixBytes team was willing to contribute to Aragon ecosystem development by providing security assessment of the Open Enterprise Suite smart contracts created by Autark, as well as the StandardBounties and AragonApp smart contracts.

# Scope of the audit

Code written by: Autark

Audited commit: DotVoting.sol version efd5cde.

# **Security Assessment Principles**

# Classification of Issues

- CRITICAL: Bugs that enable theft of ether/tokens, lock access to funds without possibility to restore it, or lead to any other loss of ether/tokens to be transferred to any party (for example, dividends).
- MAJOR: Bugs that can trigger a contract failure, with further recovery only possible through manual modification of the contract state or contract replacement altogether.
- WARNINGS: Bugs that can break the intended contract logic or enable a DoS attack on the contract.
- COMMENTS: All other issues and recommendations.

# **Security Assessment Methodology**

The audit was performed with triple redundancy by three auditors.

Stages of the audit were as follows:

- "Blind" manual check of the code and model behind the code
- "Guided" manual check of the code
- Check of adherence of the code to requirements of the client
- Automated security analysis using internal solidity security checker
- Automated security analysis using public analysers
- Manual by-checklist inspection of the system
- Discussion and merge of independent audit results
- Report execution

# **Detected Issues**

#### **CRITICAL**

Not found

#### **MAJOR**

Not found

#### WARNINGS

ADynamicForwarder.sol#L328 ADynamicForwarder.sol#L454 ADynamicForwarder.sol#L460 During the copy function execution (see here) extra 32 bytes are being copied. The copy function is probably being used incorrectly or contains an error. We recommend checking this behavior. Fixed at 5490732 2. DotVoting.sol#L157 DotVoting.sol#L277 DotVoting.sol#L265 DotVoting.sol#L278 DotVoting.sol#L310 DotVoting.sol#L332 DotVoting.sol#L342 DotVoting.sol#L352 DotVoting.sol#L419 DotVoting.sol#L465 DotVoting.sol#L486 Access to a non-existent voting is allowed. We recommend adding a check that the voting id passed in the parameters exists. Fixed at b5dd6c3 3. DotVoting.sol#L442 DotVoting.sol#L452

It is allowed to go beyond the boundaries of the ckeys array. We recommend adding a check

4. ScriptHelpers.sol#L74

Fixed at b5dd6c3

that i does not go beyond the boundaries of the array.

1. ADynamicForwarder.sol#L344

ADynamicForwarder.sol#L474

ScriptHelpers.sol#L80

ScriptHelpers.sol#L86

ScriptHelpers.sol#L95

ScriptHelpers.sol#L50

## ADynamicForwarder.sol#L456

We suggest controlling and preventing memory references from going beyond array boundaries for functions that deal directly with array memory. This will prevent errors at an early stage and reduce the risk of hard-to-diagnose memory corruption errors.

Acknowledged

#### **COMMENTS**

## 1. DotVoting.sol#L213

The account with the ADD\_CANDIDATES\_ROLE rights is able to block the vote. It can either add a large number of candidates or a long \_metadata , so that further processing ( \_executeVote in particular) will be impossible due to block gas restrictions.

Acknowledged

2. DotVoting.sol#L134

DotVoting.sol#L143

DotVoting.sol#L154

DotVoting.sol#L264

DotVoting.sol#L277

DotVoting.sol#L296

DotVoting.sol#L330

DotVoting.sol#L341

DotVoting.sol#L351

We recommend adding the isInitialized modifier.

Fixed at b5dd6c3

# 3. DotVoting.sol#L159-L160

Access to a non-existent option is allowed. We recommend adding a check that \_candidateIndex is valid.

Fixed at b5dd6c3

#### 4. DotVoting.sol#L443

#### DotVoting.sol#L446

#### DotVoting.sol#L454

During the function execution, the value of voteInstance.totalParticipation can be maintained in a local variable and then written to storage at the end of the method to save gas.

Fixed at b5dd6c3

#### 5. DotVoting.sol#L504

There is no need to copy Action into memory and waste gas on reading the entire structure and allocating memory. We recommend replacing the memory qualifier with storage.

Fixed at b5dd6c3

#### 6. DotVoting.sol#L77-L80

In fact, there's no truncation of the data specified in the comment. We recommend updating the comment.

Acknowledged

#### 7. DotVoting.sol#L204

The data type is not a string but an address. Moreover, this field is used to generate internal keys in the code, and options with the same \_description are not allowed. We suggest verifying that this behavior is appropriate and update the comment accordingly.

\*Fixed at 62bf419

# 8. DotVoting.sol#L53

## ADynamicForwarder.sol#L57-L59

Since explicit positions of the storage data are not used, migration of the current contract instance to a new one may be complicated. A simple example of explicit storage data positions can be seen here.

Acknowledged

#### 9. DotVoting.sol#L501

The incorrect comment was most likely copied from the function below. We recommend updating the comment.

Fixed at 62bf419

#### 10. DotVoting.sol#L212

A check proving that the vote is still open can be added. Otherwise, it makes no sense to write data to the blockchain.

Fixed at 62bf419

#### 11. DotVoting.sol#L376

The "Description" parameter in the comment is missing. We suggest adding it.

Fixed at 62bf419

#### 12. DotVoting.sol#L415

We recommend checking that the length of the \_supports array does not exceed the number of voting options.

Acknowledged

# 13. DotVoting.sol#L372

At the moment, the first parameter can only be an address. We recommend correcting the comment.

Fixed at 62bf419

14. DotVoting.sol#L474

ADynamicForwarder.sol#L165

ADynamicForwarder.sol#L177

ADynamicForwarder.sol#L401

ADynamicForwarder.sol#L460

ADynamicForwarder.sol#L499

We recommend using the SafeMath library for performing subtraction.

Acknowledged

#### 15. ADynamicForwarder.sol#L115

During processing of the specified expression, a value truncation may occur. Voting options must not exceed 256, which is not controlled. However, the keyArrayIndex field is not used. We recommend either deleting the field or adding the according preliminary overflow check.

Acknowledged

16. ADynamicForwarder.sol#L44

#### ADynamicForwarder.sol#L45

#### ADynamicForwarder.sol#L57

#### ADynamicForwarder.sol#L120

Intermediate hashing of options can be omitted. In Action.optionKeys you can immediately write the addresses. Then, optionAddresses can be omitted. Action.options can have the mapping (address => OptionState) type.

#### Acknowledged

#### 17. ADynamicForwarder.sol#L75

# ADynamicForwarder.sol#L91

#### ADynamicForwarder.sol#L107

Access to a non-existent Action is allowed. We recommend adding a check that \_actionId is valid.

#### Acknowledged

## 18. ADynamicForwarder.sol#L76

Access to a non-existent OptionState is allowed. We recommend adding a check that \_optionIndex is valid.

#### Acknowledged

#### 19. ADynamicForwarder.sol#L61

We recommend adding the parameters for description and additional identifiers to the event to make sure there were no errors in the script when creating the vote.

#### Acknowledged

#### 20. ADynamicForwarder.sol#L122

This operation does not change the actionInstance.optionKeys value and may consume gas. We recommend removing the assignment.

#### Acknowledged

#### 21. ADynamicForwarder.sol#L41-L42

These fields are assigned but are not used further on.

#### Acknowledged

#### 22. ADynamicForwarder.sol#L414

There is no need to allocate 32 memory bytes as the value will be replaced in the next line.

Acknowledged

# 23. ADynamicForwarder.sol#L363

#### ADynamicForwarder.sol#L380

The incorrect comment was most likely copied from the function below. We recommend updating the comment.

Acknowledged

## 24. ADynamicForwarder.sol#L460

In case numerical values (for instance, 288 and 256) are calculated in a sophisticated way, we do not recommend writing them into the code in a pre-calculated form. This greatly complicates the code maintainability and readability. Structural parameter changes will entail verification and/or recalculation of such values. Some of these recalculations may be missed by mistake. We recommend calculating them in the code explicitly, based on the number and nature of the calldata parameters. This will lead to higher gas consumption, but reduce the likelihood of errors.

Acknowledged

## 25. ADynamicForwarder.sol#L222

#### ADynamicForwarder.sol#L184

We recommend adding additional checks: -- the size of all arrays is the same -- no exceeding the boundaries of infoString

Acknowledged

# **CONCLUSION**

The level of contract security is high, and a rather difficult task was solved by limited Solidity means.

Please note that ADynamicForwarder contains several different incompatible offset types: calldata offset, bytes array offset, EVM memory offset. They are often used together and it is difficult to distinguish the offset type of a variable, and which function receives and returns this or that offset type. Unfortunately, Solidity does not allow for the derived types (in other languages, you can introduce derivatives of uint types and make implicit casts impossible, thereby preventing confusion and errors). As an alternative, we suggest at least explicitly describing in the documentation, variable names and parameters which offset types they should contain.

Also, we recommend controlling and preventing accessing the memory outside of array boundaries and accessing non-existent mapping elements.

| The fixed contract doesn't have any vulnerabilities according to our analysis. |  |
|--------------------------------------------------------------------------------|--|
|                                                                                |  |
|                                                                                |  |
|                                                                                |  |
|                                                                                |  |
|                                                                                |  |
|                                                                                |  |
|                                                                                |  |
|                                                                                |  |
|                                                                                |  |
|                                                                                |  |
|                                                                                |  |
|                                                                                |  |
|                                                                                |  |
|                                                                                |  |
|                                                                                |  |
|                                                                                |  |
|                                                                                |  |